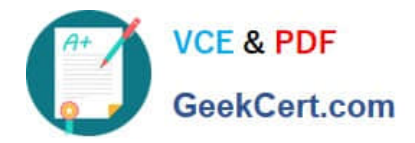

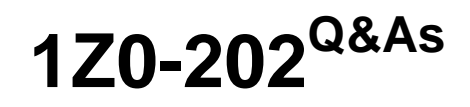

Siebel 8 Consultant Exam

# **Pass Oracle 1Z0-202 Exam with 100% Guarantee**

Free Download Real Questions & Answers **PDF** and **VCE** file from:

**https://www.geekcert.com/1z0-202.html**

100% Passing Guarantee 100% Money Back Assurance

Following Questions and Answers are all new published by Oracle Official Exam Center

**8 Instant Download After Purchase** 

**83 100% Money Back Guarantee** 

- 365 Days Free Update
- 800,000+ Satisfied Customers

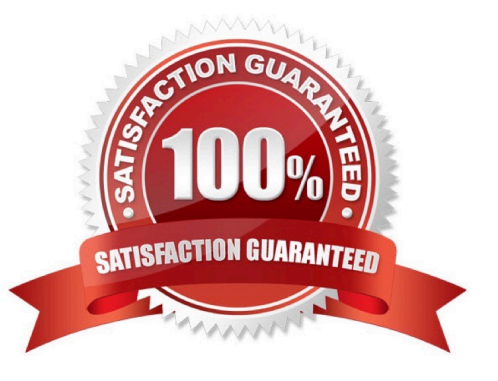

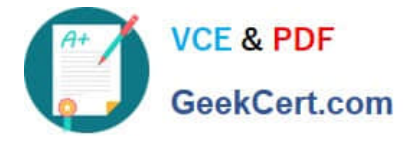

### **QUESTION 1**

You want to alert a manager if a service request has not been assigned after two hours. Which two items should you create? (Choose two.)

- A. a Siebel task
- B. an iHelp item
- C. a workflow policy
- D. Siebel Activity Plan
- E. an assignment manager rule
- F. a workflow process to notify the manager

```
Correct Answer: CF
```
### **QUESTION 2**

Which statement is true of Master data?

- A. includes dynamic, transactional data
- B. cannot be grouped into catalogs and categories
- C. is created and managed by end-users of the application
- D. access is controlled at the level of catalog and category

Correct Answer: D

### **QUESTION 3**

View the Exhibit.

Instead of displaying Account list views separately, you wish to group them together under a heading called Accounts List (as in the Exhibit). Which property would you set, and to which value in the Screen View object definitions?

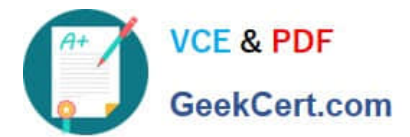

## **https://www.geekcert.com/1z0-202.html**

2024 Latest geekcert 1Z0-202 PDF and VCE dumps Download

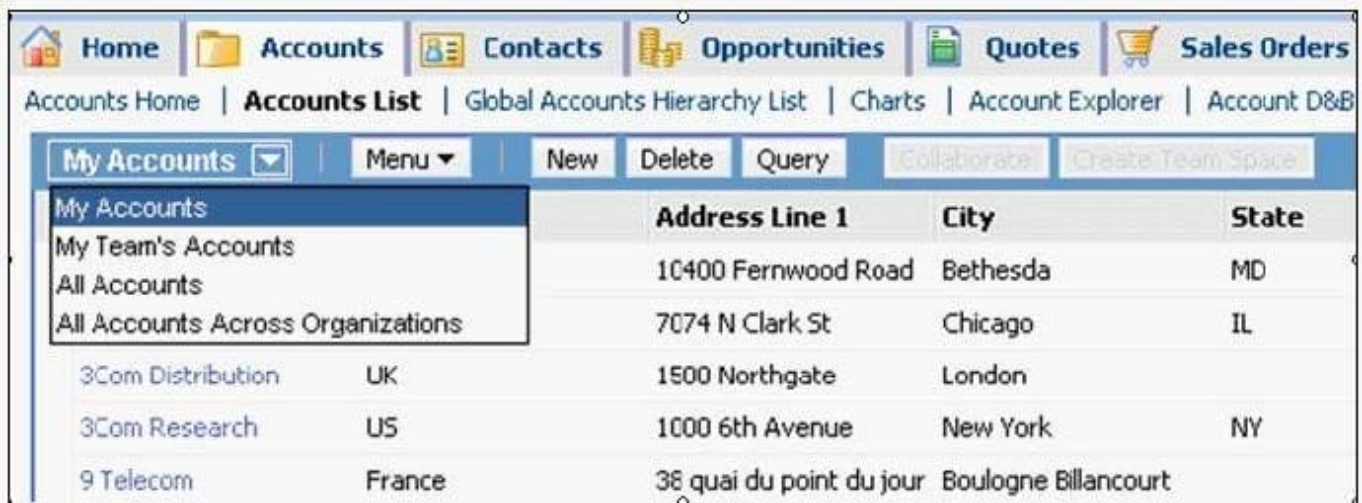

### A. Type to Detail Category

- B. Menu Text to Accounts List
- C. Viewbar Text to Accounts List
- D. Parent Category to Accounts List
- E. Sequence to the same number (for example 2 for all the views in the grouping)

Correct Answer: D

### **QUESTION 4**

What are view Web template items?

- A. View object definitions
- B. Applets that have been bound to a view
- C. Controls that have been bound to an applet
- D. Siebel tags used to define the applet parameters in a view

Correct Answer: B

#### **QUESTION 5**

John has been added as a non-employee user of the application. Which two statements are true about non-employee users of the application? (Choose two.)

- A. A user must have at least one position.
- B. A user must have at least one responsibility.
- C. A user must be assigned to at least one division.

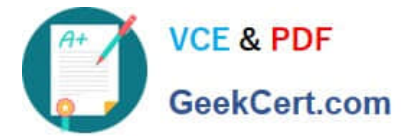

- D. A user must be assigned to at least one organization.
- E. A user must be assigned to at least one access group.
- F. A user must be authenticated; for example, by having credentials such as a username and password.

Correct Answer: BF

[1Z0-202 PDF Dumps](https://www.geekcert.com/1z0-202.html) [1Z0-202 VCE Dumps](https://www.geekcert.com/1z0-202.html) [1Z0-202 Exam Questions](https://www.geekcert.com/1z0-202.html)